## **Tipps zur Verwendung von Trunkierungen**

Was genau Trunkierungen sind, können Sie in der [MusIS-Handreichung 7](https://bsz-confluence.dmchost.de/download/attachments/4884286/musis-handreichung-7_2012_07.pdf?version=1&modificationDate=1584368103682&api=v2) nachlesen. Auf dieser Seite finden Sie konkrete Anwendungsbeispiele.

## Datumsformate TT.MM.JJJJ in Textfeldern finden

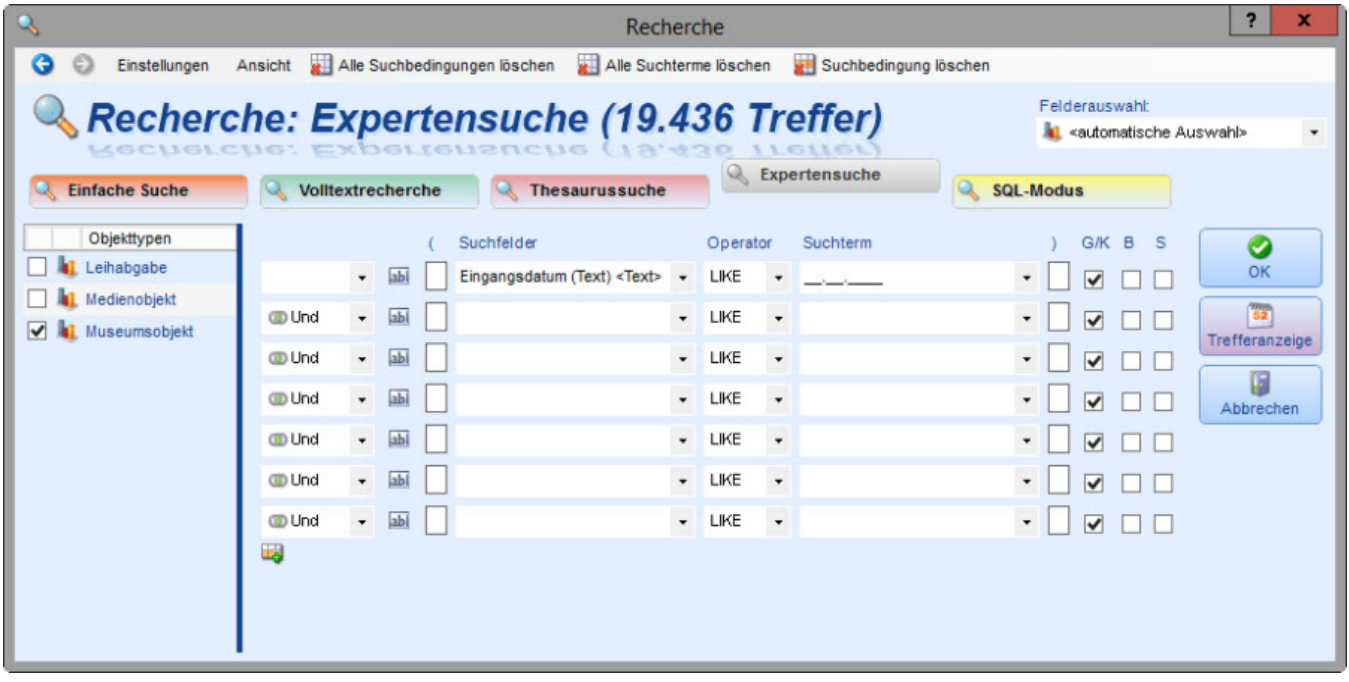

Mit der Verwendung von Unterstrichen können Datumsformate TT.MM.JJJJ in Textfeldern aufgespürt werden.

## Alle möglichen Feldinhalte anzeigen

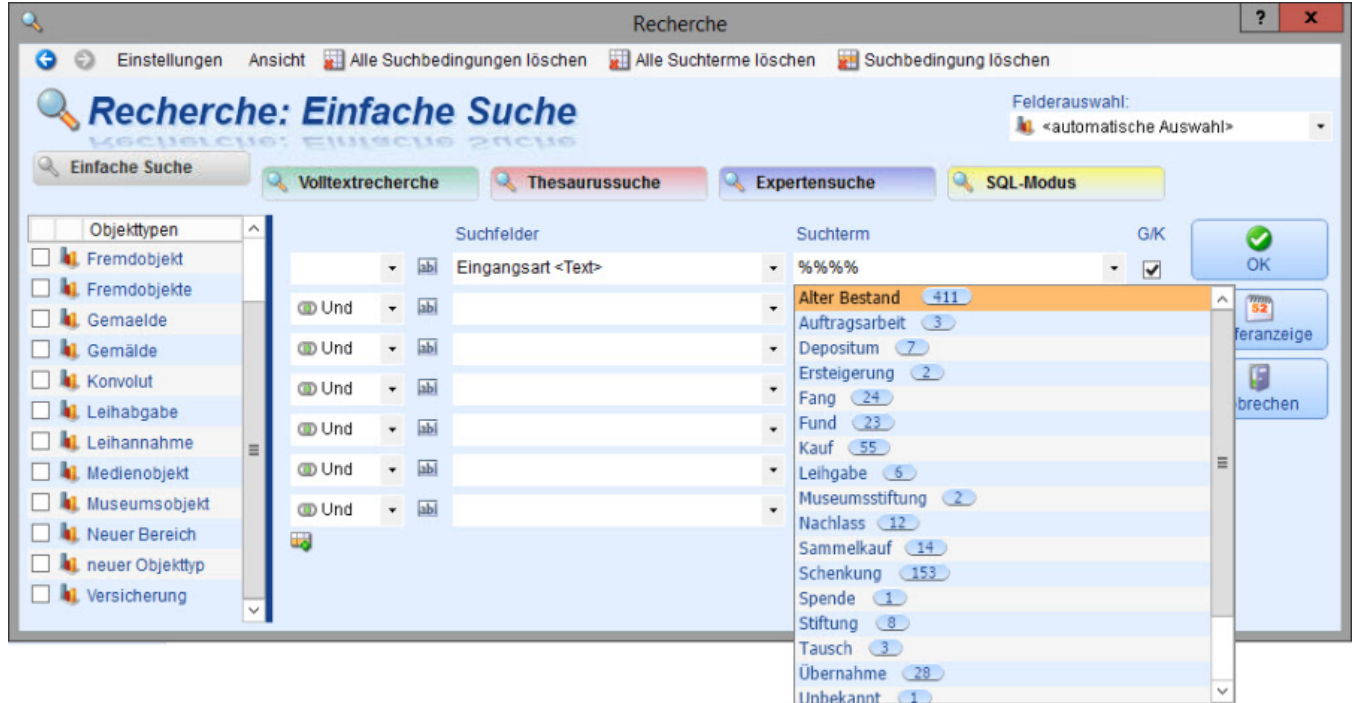

Wird das Platzhalterzeichen % mehrmals eingeben, werden einige Feldinhalte in einer Vorschlagsliste ausgegeben. Bei [Stammdaten](https://wiki.bsz-bw.de/doku.php?id=mare-team:museums-archivsysteme:musis:schulungen:faq:feldtypen:stammdaten) beispielsweise kann dies sehr nützlich sein. Zu Beachten ist, dass die Vorschlagsliste begrenzt ist.